## MACLACHLAN\_BRCA1\_TARGETS\_DN

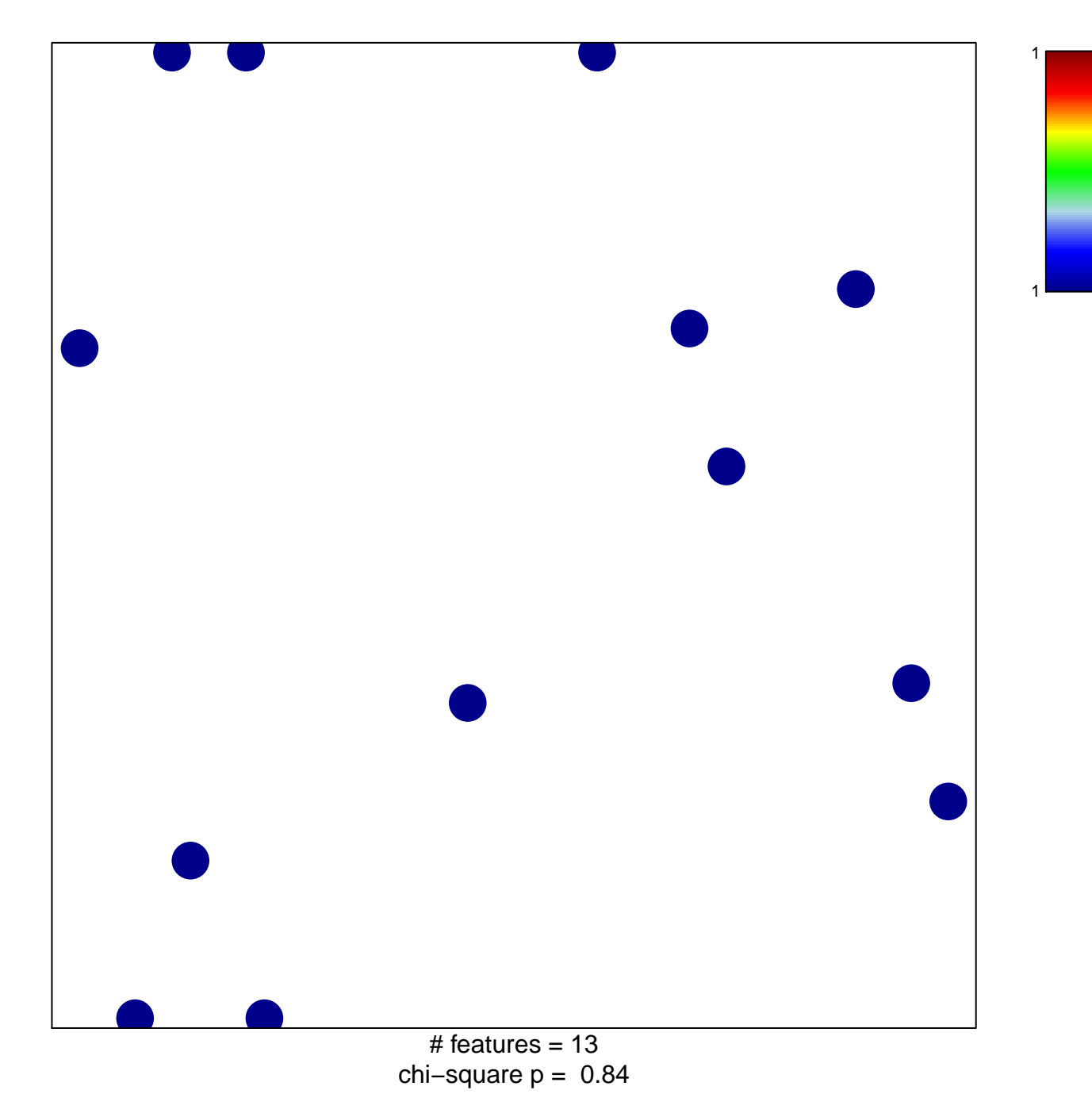

## **MACLACHLAN\_BRCA1\_TARGETS\_DN**

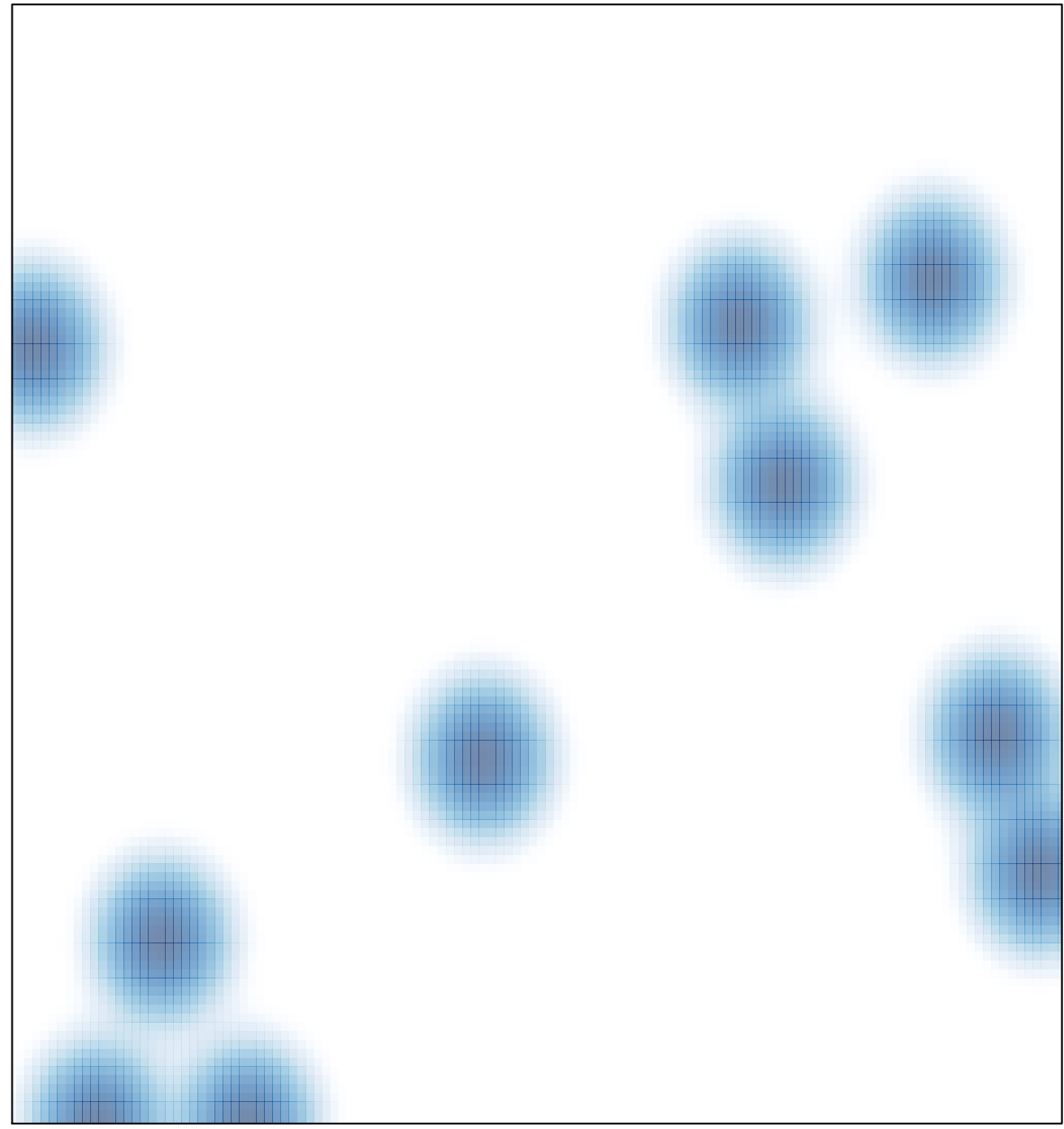

# features =  $13$ , max =  $1$